## Teaching Time Series analysis course using RcmdrPlugin.Econometrics

Dedi Rosadi Dept of Statistics, Gadjah Mada University, Indonesia E-mail: <u>dedirosadi@ugm.ac.id</u> http://dedirosadi.staff.ugm.ac.id

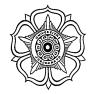

useR! 2010, July 21-23 2010, Gaithersburg, Maryland

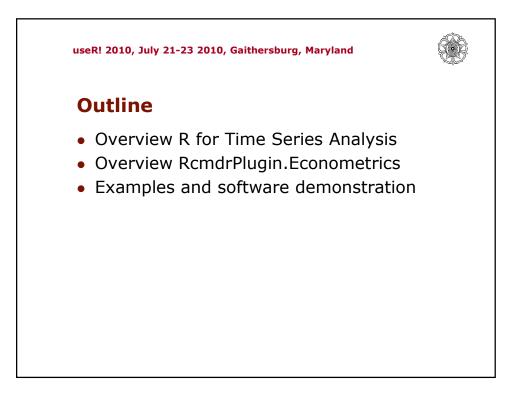

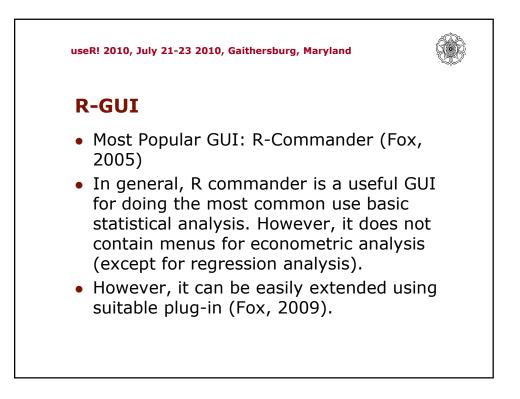

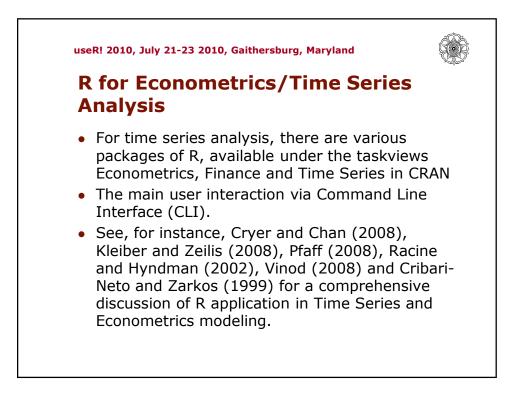

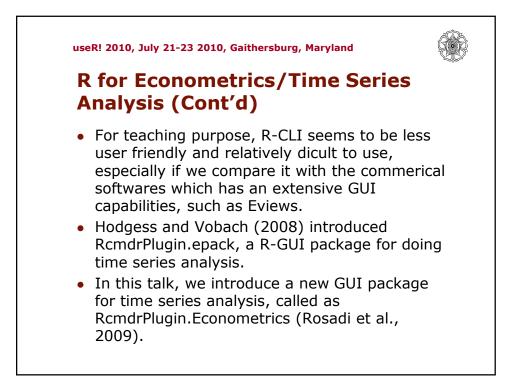

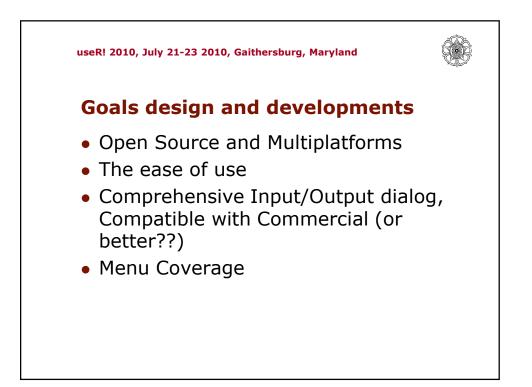

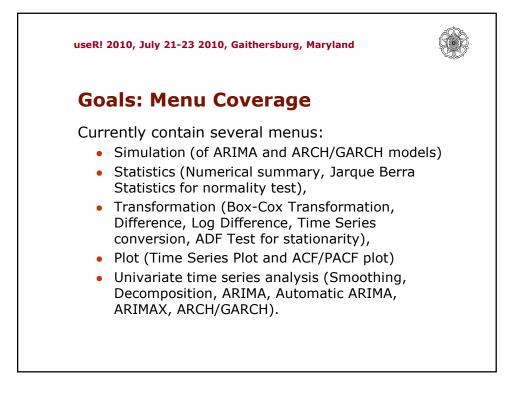

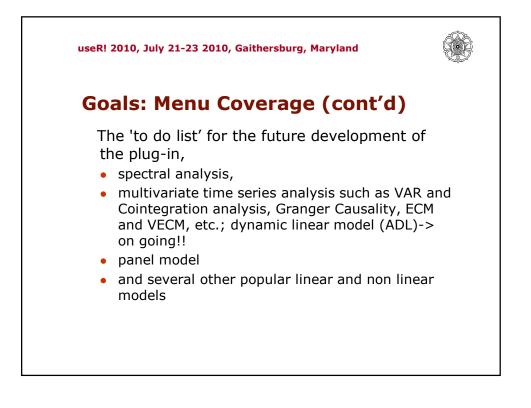

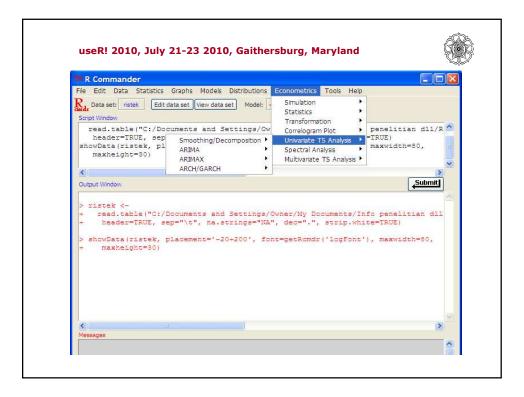

| Exponential Smoothing                                                                                                    |                                                                                                    | Seasonal HoltWinters Models                                                                                                    |
|----------------------------------------------------------------------------------------------------|----------------------------------------------------------------------------------------------------|----------------------------------------------------------------------------------------------------|
| C Single 1<br>C Double 1<br>C Holt-Winters - No seasonal 2<br>C Holt-Winters - Additive 3<br>C Holt-Winters - Multiplicative 3 | Smoothed series<br>spainsm<br>Series name for<br>smoothed and<br>forecasted values.<br>Estimation sample<br>1970:01 1989:03 | Enter name for model: HoltWintersModel.1<br>Variable (pick one)<br>SPAIN<br>Seasonal Coefficients<br>Additive                                                                           |
| (mean) 'Enternumber<br>Beta:<br>(trend) E and 1, or E to<br>Garma:<br>(seasonal) E                                             | Forecasts begin in<br>period following<br>estimation endpoint.<br>Cycle for seasonal                                        | OK Cancel Help  Exponential Smoothing Smoothing Method Variable (pick one) Smoothed Parameter Exponential Smoothing I Alpha (mean) Cal                                                  |
| OK Car                                                                                                    |                                                                                                    | Holt-Winters No Seasonal SPAIN Beta (trend) (au<br>Holt-Winters Additive German (seasonal) (au<br>Holt-Winters Multiplicative ()<br>Enter name for smoothed series Number of forecast : |
|                                                                                                    |                                                                                                    | <auto> 6 OK Cancel Help</auto>                                                                                                    |

| quation Specification                                                                                                    |                                        | ARCH/GARCH Estimation                                                                                                 | الله المنابعة المنابعة |
|----------------------------------------------------------------------------------------------------|----------------------------------------|----------------------------------------------------------------------------------------------------|----------------------------------------------------------------------------------------------------|
| Mean equation specification<br>Dependent followed by regressors and ARMA terms:<br>return c                                                                                                    | ARCH-M<br>None<br>Std.Dev.<br>Variance | Enter name for model: ArchModel. 1<br>Variable (pick one)<br>DEUG8P<br>DEUG8P_Log.Diff1                               | Output Options<br>Save Fitted Mean & Fitted Volatility  <br>Plot Fitted & Predicted Mean                                                                                                    |
| ARCH specification<br>Order Model<br>ARCH: 1<br>GARCH:2<br>GARCH:2<br>C EGARCH (symmetric)<br>C EGARCH (symmetric)<br>C EGARCH<br>C Component ARCH<br>C Asymmetric Component<br>C Model<br>C GARCH (Symmetric)<br>C Component ARCH<br>C Symmetric Component<br>C Symmetric Component | BCH regressors:                        | ARCH/GARCH Parameter<br>ARCH Order 1<br>GARCH Order 2<br>Mean (ARMA) model<br>Mean is included ⊙<br>Mean is notuded O | Plot Fitted & Predicted Volatility<br>ARNA Parameter<br>Reg. AR Order 0<br>Reg. MA Order 0<br>Number of forecast lag :<br>6                                                                                                    |
| Extimation settings<br>Method: ARCH - Autoregressive Conditional Heteroskedasticit. •<br>Sample: 11975                                                                                                    | OK<br>Cancel<br>Options                | Conditional Distribution (choose one):<br>normal<br>QMLE<br>student-t<br>OKCancel                                     | Help                                                                                                    |
| CARCH Models                                                                                                    |                                        |                                                                                                    |                                                                                                    |
| DEUG8P.Log.Diff1                                                                                                    |                                        |                                                                                                    |                                                                                                    |

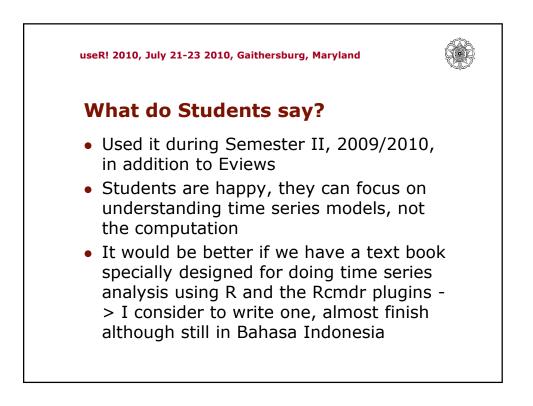

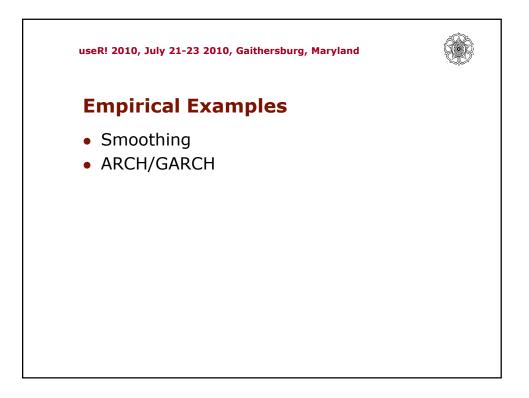

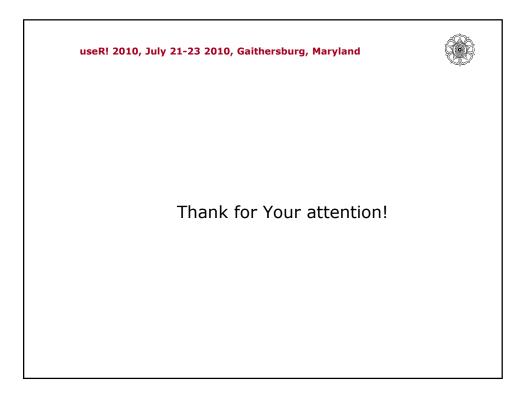